## **Grover's algorithm**

## **Ashley Montanaro**

School of Mathematics, University of Bristol Bristol, UK

1 February 2017

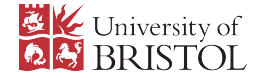

The composition of two reflections is a rotation:

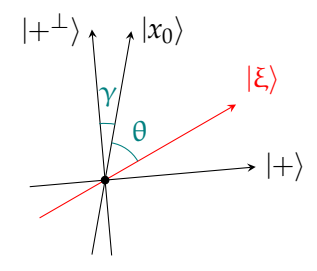

The composition of two reflections is a rotation:

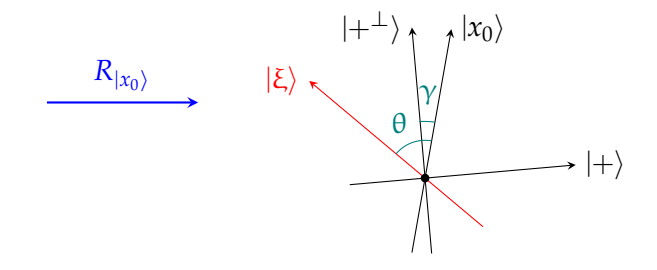

The composition of two reflections is a rotation:

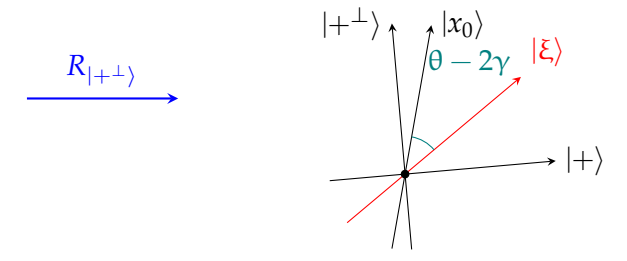

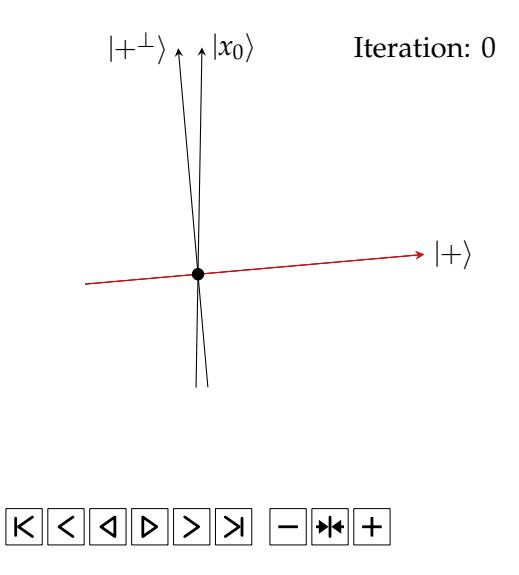

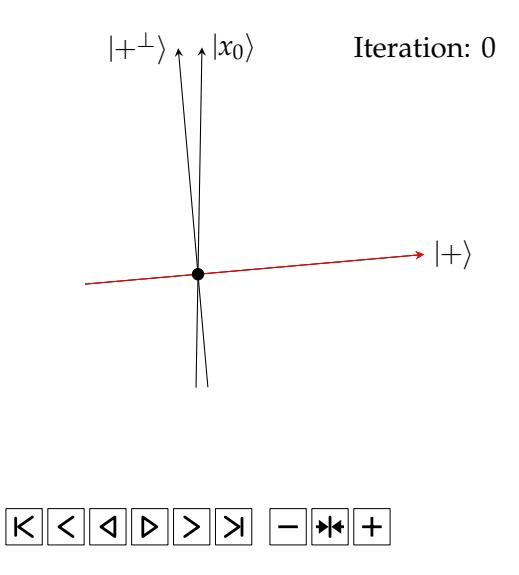